# **Chapter 01: Introducing the Rust Language**

# **Chapter 02: Building Our First Rocket Web Application**

## **Chapter 03: Rocket Requests and Responses**

# **Chapter 04: Building, Igniting, and Launching Rocket**

## **Chapter 05: Designing a User-Generated Application**

#### **Chapter 06: Implementing User CRUD**

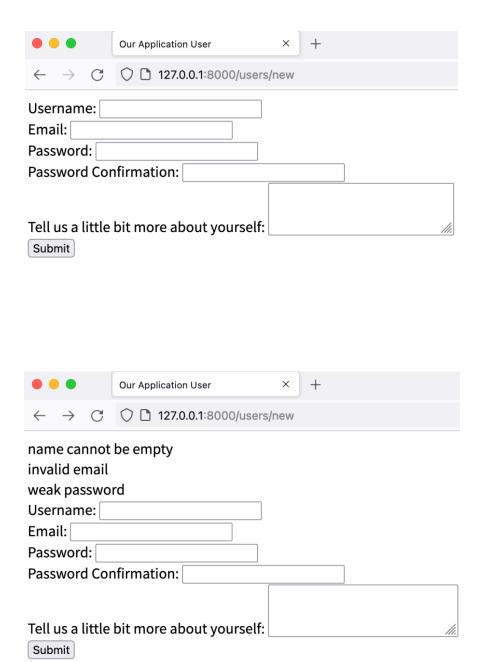

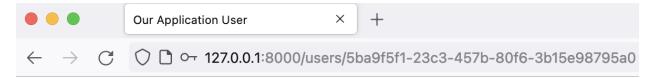

Successfully created user

UUID: 5ba9f5f1-23c3-457b-80f6-3b15e98795a0

Username: karuna123

Email: karuna123@example.com Description: try injecting script

Status: Inactive

Created At: 2021-11-06T15:08:53.892897+00:00 Updated At: 2021-11-06T15:08:53.892897+00:00

Edit User User List

# **Chapter 07: Handling Errors in Rust and Rocket**

### **Chapter 08: Serving Static Assets and Templates**

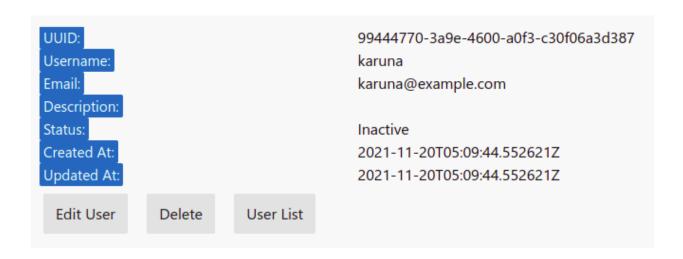

## **Chapter 09: Displaying Users' Post**

```
post_type|content
------
0|Lorem ipsum dolor sit amet, consectetur adipiscing elit.
1|/assets/443822918_97d2ae0e60.jpg
2|/assets/clock.mp4
```

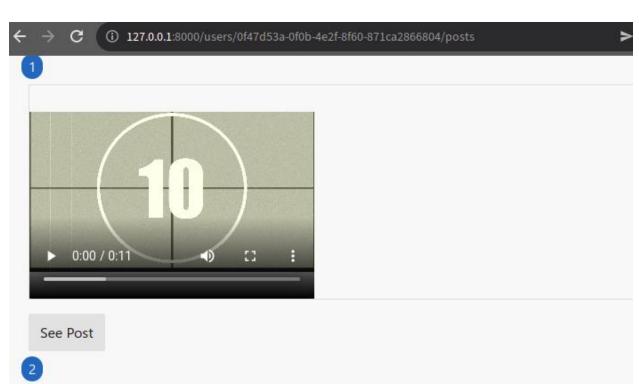

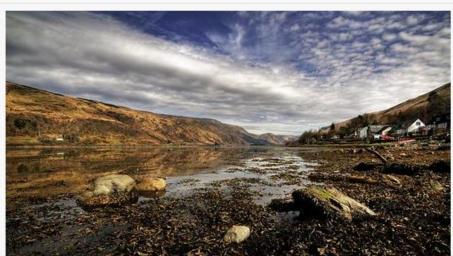

#### **Chapter 10: Uploading and Processing Posts**

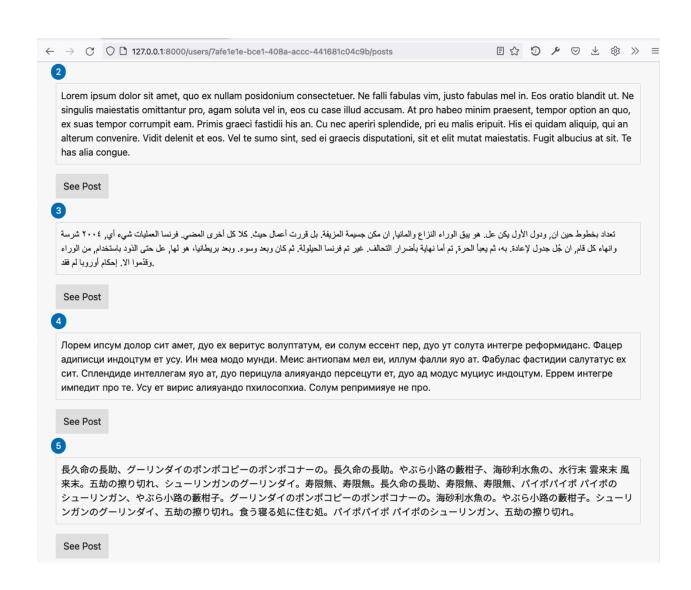

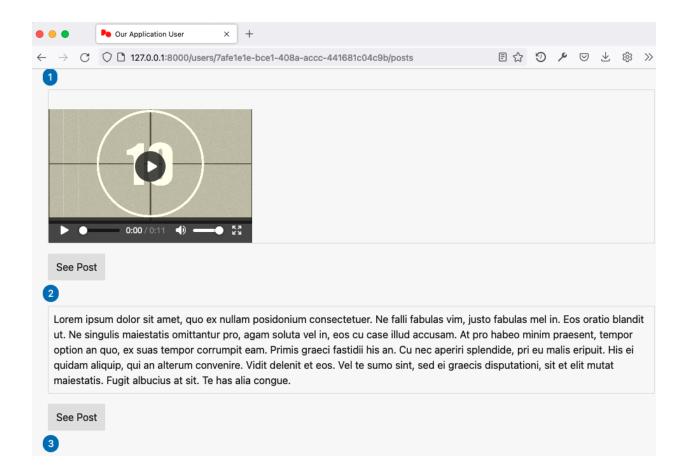

## **Chapter 11: Securing and Adding an API and JSON**

## **Chapter 12: Testing Your Application**

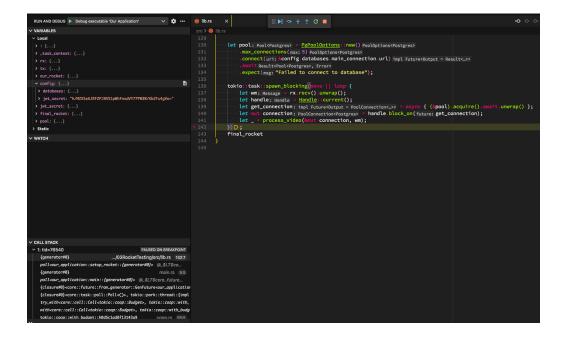

#### **Chapter 13: Launching a Rocket Application**

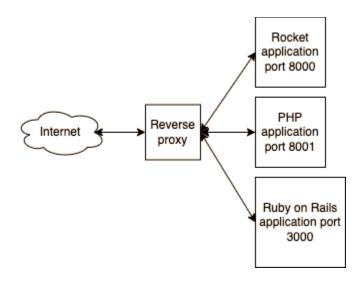

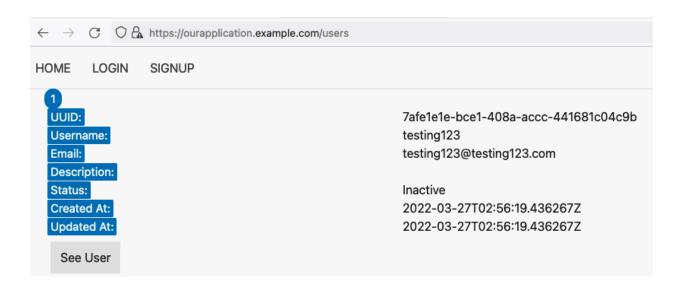

#### **Chapter 14: Building a Full Stack Application**

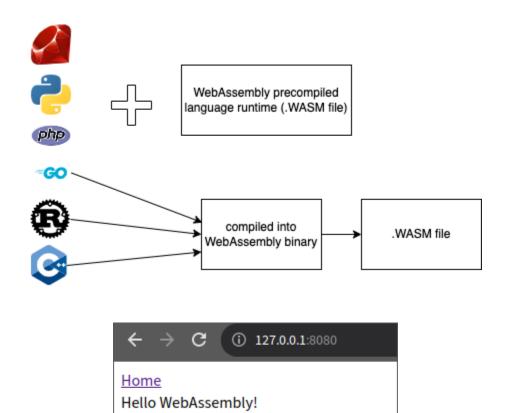

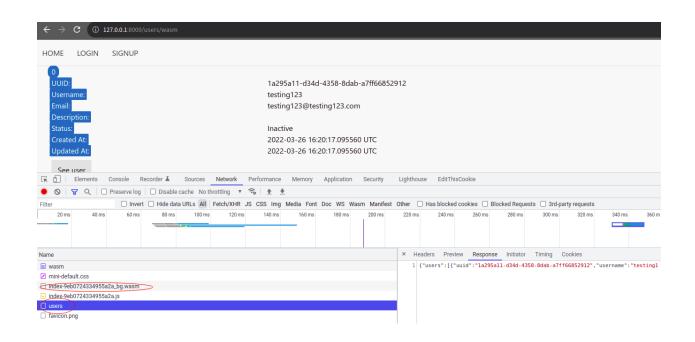

**Chapter 15: Improving the Rocket Application** 

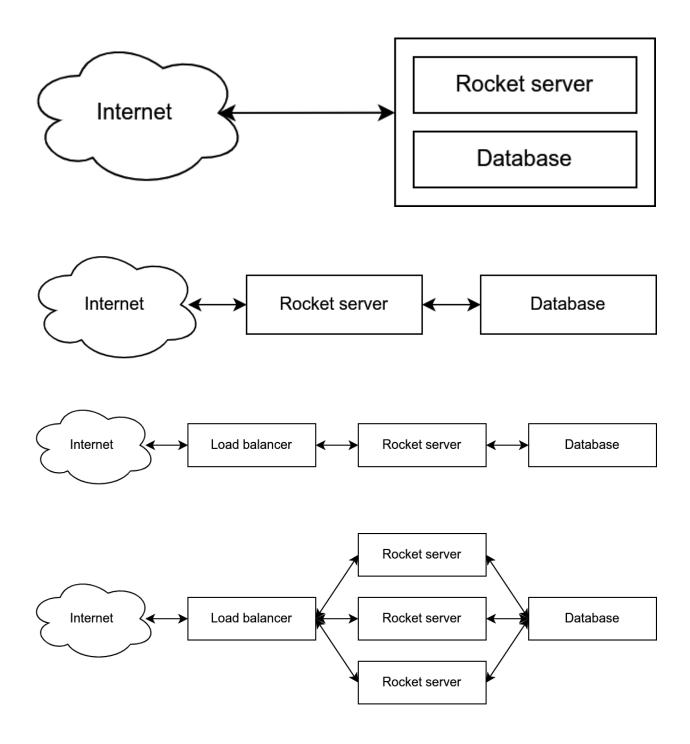

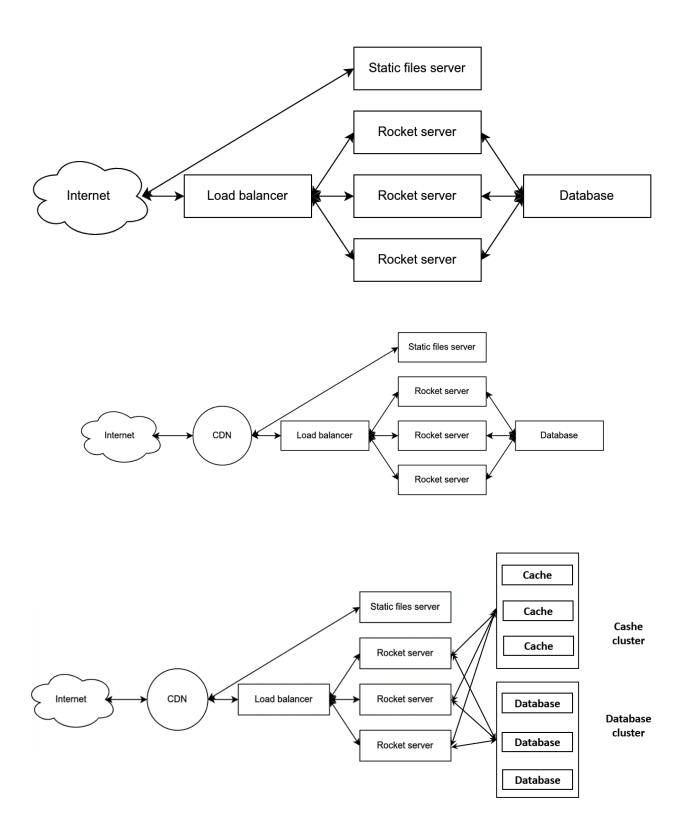